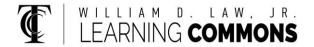

## FOR A PROPORTION

A confidence interval is an interval of plausible values for a population proportion. It is constructed so that we can state a chosen degree of confidence that the actual value of the parameter will be between the lower and upper endpoints of the interval.

#### STEP 1. Check for conditions of normality.

- a random sample
- n(P) > 1O and n(1-P) > 1O
- N > 10n

#### STEP 2. Enter data or summary statistics.

STAT > TESTS A: 1-PropZInt

Inpt: Data Stats

**x:** number of "successes" in the sample

**n:** sample size

C-Level: degree of confidence

### **Output screen**

### 1-PropZInt

(lower endpoint, upper endpoint)

**P**= sample proportion

**n**= sample size

### STEP 3. Interpret the confidence interval.

| We are . | % confider    | nt that the <u></u> | <u>oopulation</u> |
|----------|---------------|---------------------|-------------------|
| proporti | on is between | and                 | ·                 |

To find margin of error with calculator output

Margin of Error =  $\frac{upper\ endpoint-lower\ endpoint}{2}$ 

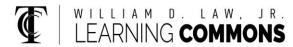

# CONFIDENCE INTERVAL MARGIN OF ERROR

STEP 1. Find the 90% z-critical value ( $z_c$ ).

2<sup>nd</sup> VARS (DISTR) 3: invNorm

area: 1.90/2

μ: Ο

ð: 1

invNorm(1.9O/2,O,1) = **1.644853626** 

STEP 2. Use 1.645 for  $z_c$  and n and  $\hat{p}$  to calculate the margin of error.

$$\widehat{p} = \frac{x}{n}$$
 and  $M.E. = z_c * \sqrt{\frac{\widehat{p}(1-\widehat{p})}{n}}$ 

 $confidence\ interval = \widehat{p} \pm M.E.$ 

Note: Increasing the level of confidence widens the interval giving a larger margin of error. Conversely, increasing the sample size decreases the margin of error, narrowing the interval.

#### Another look at the 90% Confidence Interval

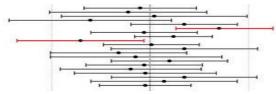

The vertical line in the middle of the figure above denotes the unknown population proportion. The horizontal segments represent twenty 90% confidence intervals. The dot in the middle of each segment marks the sample proportion. Note that 18 of the 20 intervals (i.e., 90%) contain the true population proportion.